2024/05/03 05:24 1/1 DIDx Incoming calls

## **DID**x

• Web site : https://www.didx.net/

DID Exchange is a VOIP-based wholesale DID Phone Number marketplace which can and is used by Mobile Operators, LECs, CIECs, IXCs or other telecommunications service providers who offer or use any kind of PHONE NUMBERS in there network.

## • Configuration :

By default the Voxibot installer create an account to receive external incoming calls. You need to get the password of the instance (voximal show licence). In the DIDx interface after purchased a DID number go to the configuration panel and set:

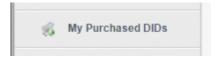

## Change the RingTo:

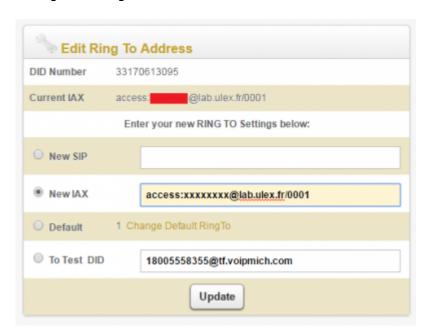

IAX:

From:

https://wiki.voximal.com/ - Voximal documentation

Permanent link:

https://wiki.voximal.com/doku.php?id=voipproviders:didx&rev=1470149406

Last update: 2016/08/02 14:50

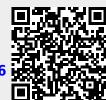